Dipl.-Ing. (FH) Markus Öhlenschläger

# BauStatik.eXtended

## Ein Brückenschlag zwischen zwei Welten verkürzt den Weg und führt schneller und sicherer zum Ziel

Die X-Module in der BauStatik erweitern das Anwendungsgebiet der Positionsstatik um Software-Lösungen diverser Bauteillieferanten. Bereits seit vielen Jahren ist die Firma HALFEN, mit ihrer Durchstanzbewehrung, den Halfenschienen und dem Balkonanschluss sowie die Firma FILIGRAN, mit ihrer Durchstanzbewehrung, in der BauStatik vertreten. Erweitert wird die Reihe der X-Module durch die Nachweisführung von Balkonanschlusselementen der Firma SCHÖCK. Durch die X-Module wird der Arbeitskomfort in der BauStatik weiter gesteigert und Bearbeitungszeiten deutlich reduziert.

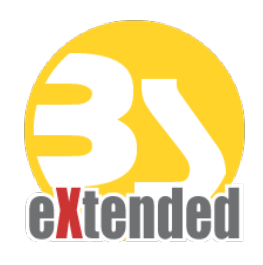

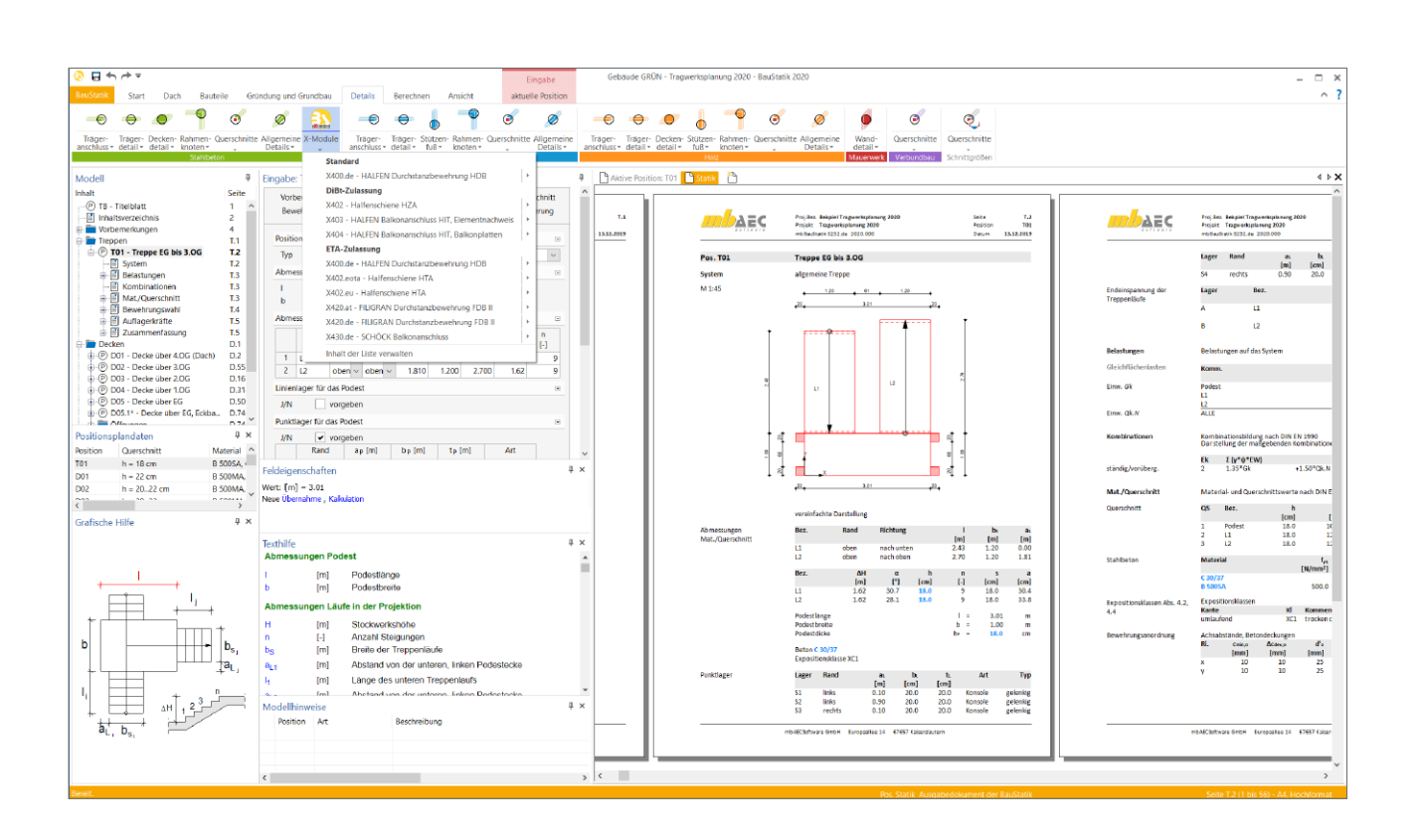

#### Das Werkzeug des Tragwerksplaners

Im Rahmen der statischen Bearbeitung eines Bauvorhabens erstellt der Tragwerksplaner ein umfangreiches Dokument. Neben den klassischen Nachweisen von Bauteilen oder Detailnachweisen fließen auch Lastannahmen, Erläuterungen und Skizzen in das Dokument ein. Zur Bearbeitung der fachlichen Aufgaben bietet die BauStatik eine Vielzahl von leistungsfähigen Modulen. Diese sind für spezielle Situationen und Bauteile optimiert und ermöglichen somit eine besonders schnelle und sichere Lösung der Aufgaben.

Dank der dokument-orientierten Arbeitsweise stellt die BauStatik auch für den Bereich der Dokumentbearbeitung das ideale Werkzeug des Tragwerksplaners dar. Neben den prüffähigen und praxisnahen Ausgaben der Module kann alles, was für ein Statik-Dokument benötigt wird, integriert und zu einem durchgängigen Dokument zusammengeführt werden.

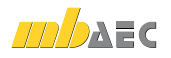

#### Bauteillieferanten

Viele Bauteillieferanten, wie die hier genannten Firmen HALFEN, FILIGRAN und SCHÖCK, stellen für die Nachweisführung ihrer Bauteile eigene Software-Lösungen bereit. Diese sind hochspezialisiert und detailliert auf die Bauteile angepasst. Um die Ergebnisse der Nachweisführung von Detailpunkten mit Software-Lösungen der Bauteillieferanten in die Dokument-orientierte Statik zu integrieren, können die Möglichkeiten des Moduls "S014 PDF-einfügen" genutzt werden.

Idealerweise werden die Eingabedaten der bauteilbezogenen Software-Lösungen im ProjektManager projektbezogen gespeichert. Die Ergebnisse werden im PDF-Format erzeugt, ebenfalls im Projekt verwaltet und mit dem Modul S014 in das Statik-Dokument als eigenständige Position integriert.

Oder der Tragwerksplaner nutzt einfach ein X-Modul!

#### Die X-Module in der BauStatik

Über die X-Module werden herstellerbezogene Software-Lösungen in die BauStatik der mb AEC Software GmbH integriert. Hierbei werden die Möglichkeiten dieser Software-Lösungen in der von den BauStatik-Modulen bereits vertrauten Art und Weise gegliedert und als X-Module angeboten. Diese Integration erfolgt in enger Zusammenarbeit mit den Bauteil-Herstellern. Die folgenden X-Module stehen mit der mb WorkSuite 2020 zur Anwendung bereit:

#### X-Module der mb WorkSuite

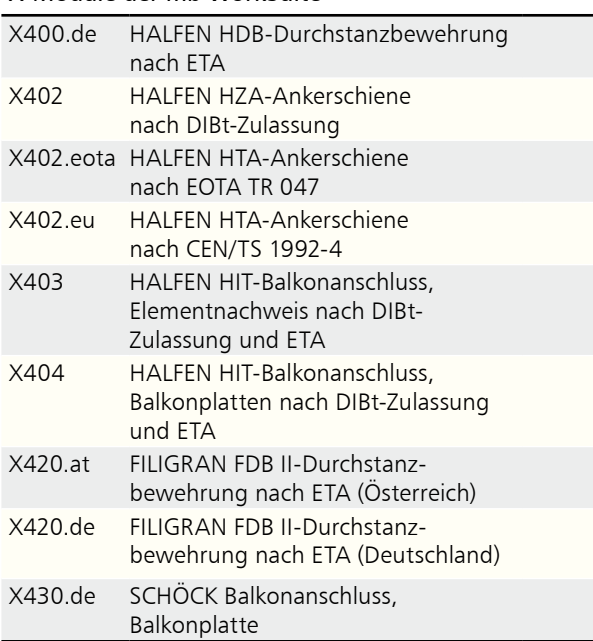

Anwender der BauStatik sind hier durchaus verwöhnt. Sobald ein Patch verfügbar ist, erhält der Anwender eine Mitteilung und kann seine mb WorkSuite sofort auf den neuesten Stand bringen. Die Installations- und Patch-Routinen der mb-Software sind bewusst klar und sehr stabil gestaltet. Ein Patch in der BauStatik der mb WorkSuite erfolgt reibungslos und stressfrei.

Auch alle notwendigen Softwarekomponenten der X-Module werden automatisiert mit der mb WorkSuite installiert und im Rahmen der Patches der mb WorkSuite permanent aktualisiert. Das Ganze erfolgt wie bisher ganz einfach, ohne weiteres Zutun.

### Die BauStatik-Oberfläche

Die X-Module der Bauteilhersteller FILIGRAN, HALFEN und SCHÖCK sind über die Schaltfläche "X-Module" im Register "Details" des Menübandes aufrufbar.

Wie für jedes BauStatik-Modul können auch für die X-Module Vorlagen erstellt werden, die einen besonders schnellen Arbeitsablauf gewährleisten.

#### Die BauStatik-Eingabe

Die Eingabe der X-Module erfolgt in der vertrauten Eingabe der BauStatik. Somit entfällt der Wechsel der Benutzeroberfläche, was das Bearbeitungstempo spürbar beschleunigt.

Gemeinsam mit den Bauteilherstellern wurden die wichtigsten Eingaben ihrer spezialisierten Software identifiziert und werden in der gewohnten BauStatik-Eingabe, gegliedert in den standardisierten Kapiteln, angeboten.

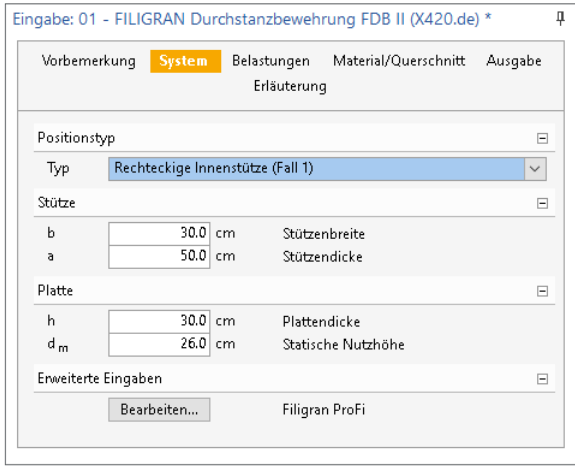

*Bild 1. Eingabe des Moduls X420.de* 

Damit können über 90 % der typischen Aufgabestellungen direkt und schnell in der BauStatik-Eingabe bearbeitet werden. Darüber hinaus kann für Spezialfälle, über die Schaltfläche "Bearbeiten", die Programmoberfläche der Hersteller HALFEN und FILIGRAN gestartet und mit allen zusätzlichen Optionen gearbeitet werden.

#### Installation und Patches

Wer neben der BauStatik weitere Software einsetzt, muss diese Software ebenfalls installieren und sorgfältig darauf achten, dass er jede Komponente stets aktuell hält.

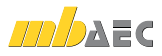

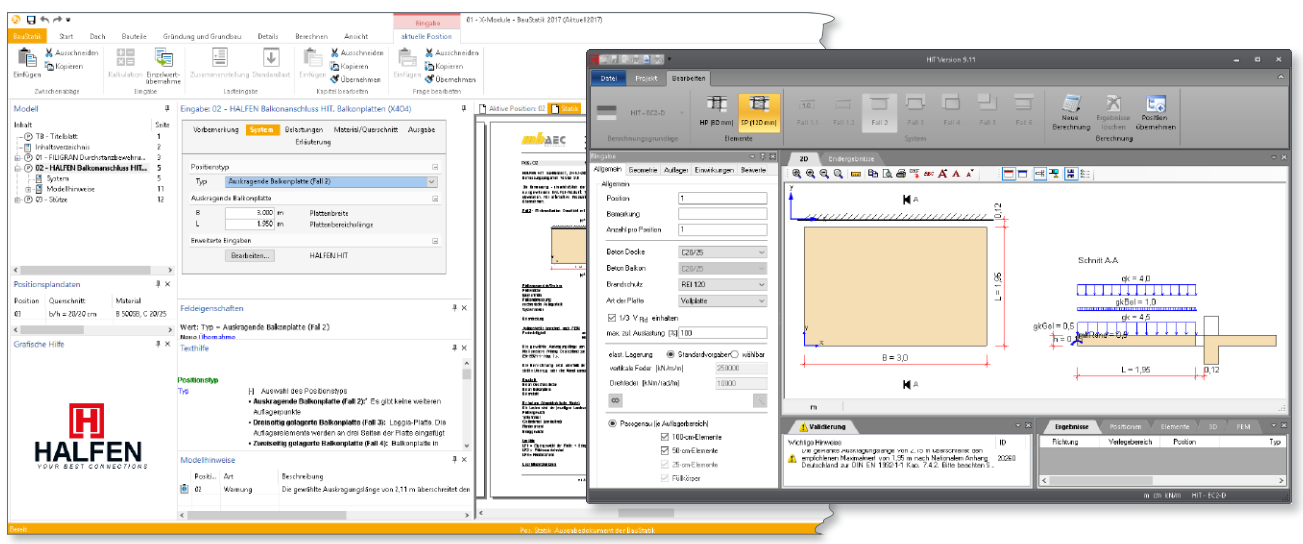

*Bild 2. Geöffnete Programmoberfläche der Firma HALFEN für den Balkonanschluss*

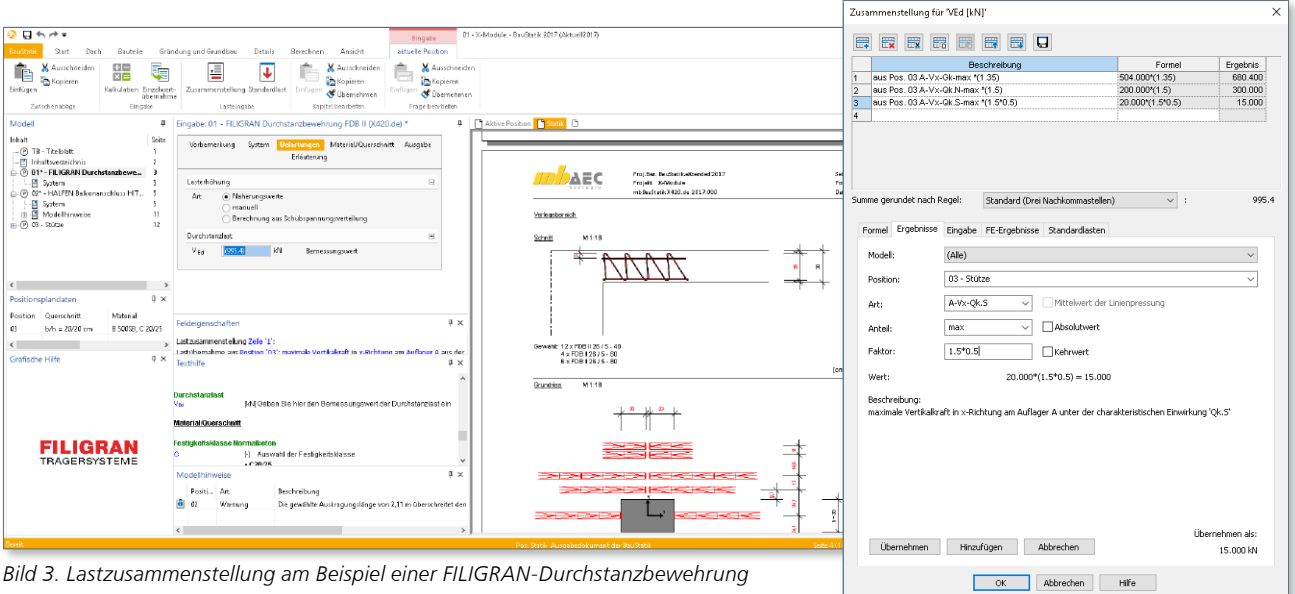

*Bild 3. Lastzusammenstellung am Beispiel einer FILIGRAN-Durchstanzbewehrung*

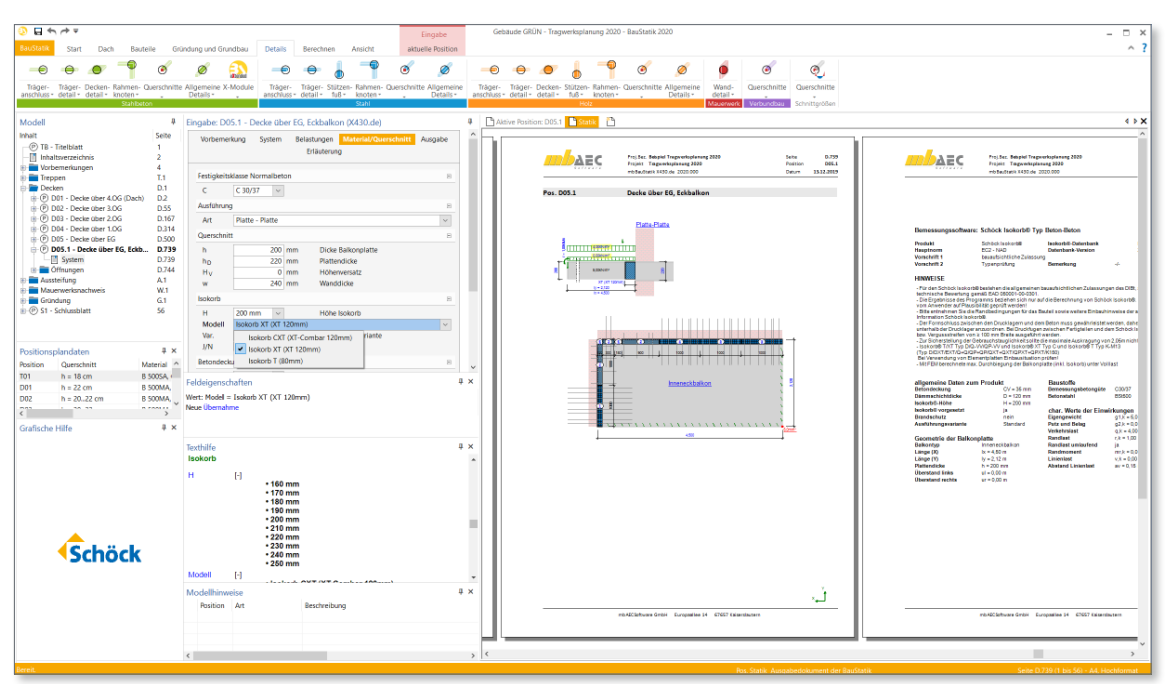

*Bild 4. Ausgabe im Statik-Dokument am Beispiel einer SCHÖCK-Isokorb-Bemessung*

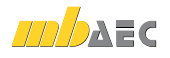

#### Lastübernahme und Korrekturverfolgung

Die Übernahme von Einzelwerten aus anderen BauStatik-Positionen ist ein wichtiges und besonders effizientes Merkmal der BauStatik und zeichnet diese seit über 30 Jahren aus. Die Übernahme von Einzelwerten wird häufig zur Weiterleitung von Lasten, Auflagerreaktionen oder Schnittgrößen verwendet. Darüber hinaus steht die Übernahme ebenfalls bei allen weiteren Eingaben bereit. So kann z.B. für den Nachweis des Balkonanschlusses die Dicke der Platte aus der Deckenposition übernommen werden.

Werden für den Nachweis in einem X-Modul Belastungen oder Schnittgrößen auf Bemessungsniveau benötigt, können diese dank der Lastzusammenstellung im X-Modul direkt bei der Einzelwertübernahme mit Teilsicherheitsbeiwerten multipliziert und die Anteile verschiedener Einwirkungen addiert werden.

Besonders rundet die Korrekturverfolgung die Übernahme von Lasten, Schnittgrößen und Geometriewerten ab. Bei Änderungen in den Quell-Positionen werden alle abhängigen Positionen automatisiert neu berechnet und bemessen.

#### Einheitliche Ausgabe

Die Zeiten, in denen im Büro des Tragwerksplaners handschriftlich und mit Schere und Kleber Statik-Dokumente entstehen ist längst vorbei. Der Anspruch an ein Statik-Dokument, Corporate Identity und Design widerzuspiegeln, ist längst zum Standard geworden. Kopf- und Fußzeilen sowie Titelblatt tragen das Firmenlogo, alle Seiten sind durchlaufend nummeriert und nicht selten mit Präfix und Suffix gegliedert.

In der mb WorkSuite wird dies durch die "Layouts" im Projekt erreicht. Die Gestaltung der "Layouts" erfolgt im LayoutEditor, der jedem Anwender kostenlos zur Verfügung steht. Auch hier gliedern sich die X-Module bzw. die Ausgaben der X-Module nahtlos ein.

#### Kostenlos und in Kooperation

Die Integration der herstellerbezogenen Software-Lösungen über die X-Module in die BauStatik erfolgt in enger Kooperation mit den Herstellern. Gemeinsam mit den Herstellern stellen wir diese X-Module allen Anwendern der BauStatik kostenlos zur Verfügung.

Alle Noch-Nicht-Anwender der BauStatik können die Dokumentverwaltung der BauStatik, gemeinsam mit den X-Module, kostenfrei anwenden. Eine Installation der mb WorkSuite kann unter www.mbaec.de heruntergeladen werden (kostenfrei Lizenzierung erforderlich). Gemeinsam mit weiteren kostenlosen Features der "Dokument-orientierten Statik" kann damit bereits ein vollständiges Statik-Dokument auch mit Ergebnissen von "Fremdprogrammen" verwaltet werden.

#### Fazit

Die X-Module schlagen eine Brücke für alle BauStatik-Anwender zwischen der klassischen Positionsstatik mit mb-Modulen und den sehr speziellen Software-Lösungen der Bauteilindustrie, ohne deren Erzeugnisse heute keine Baustelle mehr auskommt. Deren Berechnungen, Bemessungen oder Nachweise sind oft so spezifisch und detailliert, dass sie sinnvollerweise in Verantwortung der Hersteller entstehen. Die X-Module ermöglichen dem Tragwerksplaner eine Integration dieser hochqualifizierten Software in die vertraute BauStatik-Oberfläche, in das gerade bearbeitete Statik-Dokument, in das eigene Büro-Layout und in eine gemeinsame projektorientierte Datenhaltung – und das Ganze mit einer bislang unvorstellbaren Leichtigkeit.

Dipl.-Ing.(FH) Markus Öhlenschläger mb AEC Software GmbH mb-news@mbaec.de

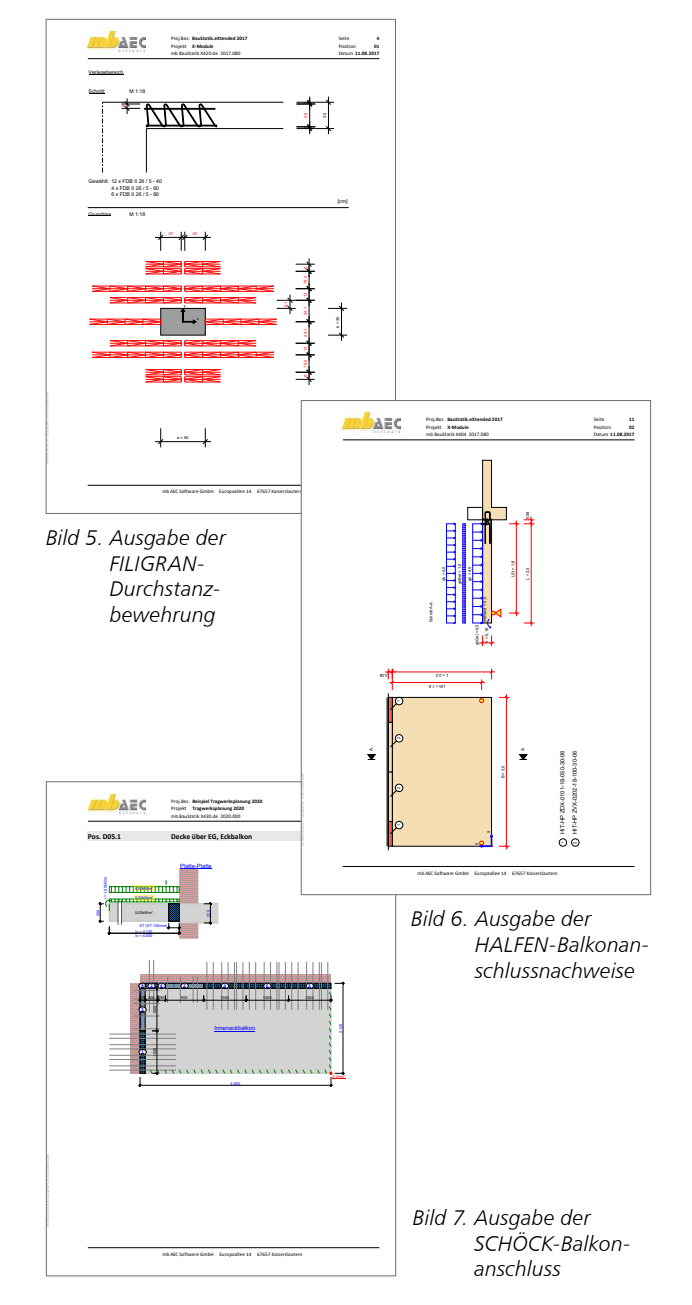

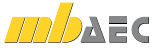